# <span id="page-0-0"></span>ECON-C4100 - Capstone: Econometrics I Lecture 7: Multiple regression #2: estimation

Otto Toivanen

- At the end of this lecture, you
- 1 understand what how multivariate regression differs from univariate regression.
- 2 understand how and why to carry out a multivariate regression analysis.
- 3 appreciate the assumptions made in multivariate regression analysis.
- 4 are aware of the most common pitfalls in regression analysis.
- **1** How do the individual coefficients compare to univariate results?
- 2 What explains the difference(s)?
- <sup>3</sup> What about statistical significance of individual coefficients?
- 4 What about several / all coefficients?
- **5** What about  $R^2$ ?
- **6** What is the interpretation of individual coefficients?
- **2** (under what assumptions) does OLS work?
- 8 How to choose which explanatory variables to include / exclude?
- **9** What if the world is more complicated than linear?
- 10 What all can go wrong, and how would I know / find out?

• Our estimation equation is:

$$
Income = \beta_0 + \beta_{AgeMV} Age + \beta_{GMV}G + u_{MV}
$$
 (1)

## Interpretation of individual coefficients

• Regression yields the **conditional expectation** of the dependent variable Y:

$$
\mathbb{E}[Y|\boldsymbol{X}=\boldsymbol{x}] = \beta_0 + \beta_1 x_1 + \beta_2 x_2 + \dots \tag{2}
$$

$$
\mathbb{E}[Income_i|\boldsymbol{X}=\boldsymbol{x}] = \beta_0 + \beta_{AgeMV} Age_i + \beta_{GMV} G_i \tag{3}
$$

• By plugging into the regression those values of **X** that we are interested we get the conditional expectation of  $Y$ .

## Interpretation of individual coefficients

• Example: the expected income of a woman of 35 years of age is:

$$
\mathbb{E}[Income_i|\boldsymbol{X}=35,1]=\\12819.2+298.55\times35-4545.02\times1=18723.4
$$

• Example: the expected income of a man of 55 years of age is:

$$
\mathbb{E}[  
12819.2 + 298.55 × 55 – 4545.02 × 0 = 29239.45
$$

## Interpretation of individual coefficients

• Coefficients as partial derivatives:

$$
\frac{\partial \mathbb{E}[Income_i|\mathbf{X}]}{\partial X_k} = \beta_k \tag{4}
$$

• With discrete explanatory variables cannot take derivatives, so a coefficient measures the change in Y from a one unit change in  $X_k$ :

$$
\beta_k = \mathbb{E}[lncome_i|\boldsymbol{X}, X_k = m] - \mathbb{E}[lncome_i|\boldsymbol{X}, X_k = m - 1]
$$
 (5)

- Notice that in both, we fix all other variables (their effect on  $Y$ ).
- So  $\beta_G$  is the effect of gender on income, **keeping the effect of**  $Age$ **constant**.
- **1** Strict exogeneity:  $\mathbb{E}(u|\boldsymbol{X}) = 0$ .
- $\bullet$   $(\textbf{\textit{X}}_i, \textit{Y}), \ i=1,...,n$  are independent and identically distributed across observations.
- $\bullet$   $X_i$  and  $Y_i$  ( $u_i$ ) have finite *fourth* moments.
- 4 No **perfect multicollinearity** (**X** has **full column rank**).
- **5** Auxiliary:  $u_i$  is homoscedastic.
- Analog: To solve a system of equations, you need as many equations as you have unknowns.
- Two variables are perfectly (multi)collinear if one is a perfect linear function of the other.
- Example: Think of a phenomenon with two **mutually exclusive and exhaustive** outcomes, A and B.
- A dummy taking value 1 if A is true and 0 otherwise:  $D_A = 1 D_B$ , where  $D_B$  is the dummy taking value 1 if B is true and 0 otherwise ("**dummy variable trap**)".
- Perfect collinearity = correlation +*/* − 1.
- Recall from previous lecture the two-variable model (App 6.2. in S&W).
- 2 explanatory variables and homosc. errors,  $\rho_{X_1,X_2}\neq 0$ . Then

$$
\sigma_{\beta_1}^2 = \frac{1}{n} \frac{1}{1 - \rho_{X_1, X_2}} \frac{\sigma_u^2}{\sigma_{X_1}^2}
$$

- Notice what happens when  $\rho_{X_1,X_2} \to 1$ .
- $\bullet$  Collinearity (= "high"  $\rho_{X_1,X_2})$  increases the standard error(s) of the other coefficient(s).
- Correlation between the **X**s is a two-edged sword:
	- **1** It removes omitted variable bias.
	- 2 It reduces the efficiency gains from introducing a further explanatory variable.
- Collinearity refers to the (high) correlation between two variables.
- **Multi**collinearity is a characteristic of a matrix (vector) **X**.
- while the pair-wise correlations between elements of **X** may be "not so high", the aggregate effect of them may lead to inflated standard errors.
- Too few explanatory variables  $\rightarrow$  possible omitted variable bias.
- Too many variables may lead to multicollinearity and inflated se's.
- Note: "too many" requires correlation among explanatory variables.
- Can one test one's way out of this?
- No, but tests do help.
- There are tests of individual and of joint significance. Why cannot I run these on autopilot?
- Case  $#1$ : start from a small model, add variables according to some (statistical) criterion.
- Case  $#2$ : start from a large model, drop variables according to some (statistical) criterion.
- Case  $#3$ : use machine learning methods (for later). Designed especially for the case where number of variables *>* number of observations.
- What goes wrong?
	- **1** Statistical significance  $\neq$  economic significance.
	- 2 Statistical significance  $\neq$  economic relevance.
	- **3** You may end up with variables that are highly correlated with Y, but have no real connection to it.
	- 4 Multiple testing leads to wrong (too good) test results.
- The principled approach:
	- **1** Before touching your data, write down a protocol.
	- 2 Base explanatory (control) variables on theory and existing knowledge.
	- **3** Specify a testing protocol.
	- **4** Execute.
- The practical approach:
	- **1** Try to be as close to the principled approach as possible.
	- 2 Learning allowed and encouraged  $\rightarrow$  new/respecification.
	- **3** Robustness testing.
- Robustness testing:
	- **1** It is rarely the case that there is a "right model" that you can (re)cover.
	- 2 Ask: are your results sensitive to small, well-justified changes to your model?
		- 1 Adding (meaningful) variables.
		- **2** Deleting variables.
		- **3** Changing functional form.
		- 4 Changing assumptions about the error term.
- Well, nothing prevents us from making our model nonlinear.
	- **1** Keep the **X** base-variables the same, but make the function  $f(\boldsymbol{X})$  more complicated.
	- **2** Transform the variables.
- Let's start by making  $f(\mathbf{X})$  more complicated.
- Let's remind ourselves of what the income age graph looks like.
- But before that let's remind ourselves of what polynomial functions are.

• Polynomial of order  $k$  (of one variable):

$$
p(X) = \sum_{i=0}^{k} \alpha_i X^i
$$

$$
= \alpha_0 + \alpha_1 X + \alpha_2 X^2 + \dots \alpha_k X^k
$$

• Polynomials may consist of several variables.

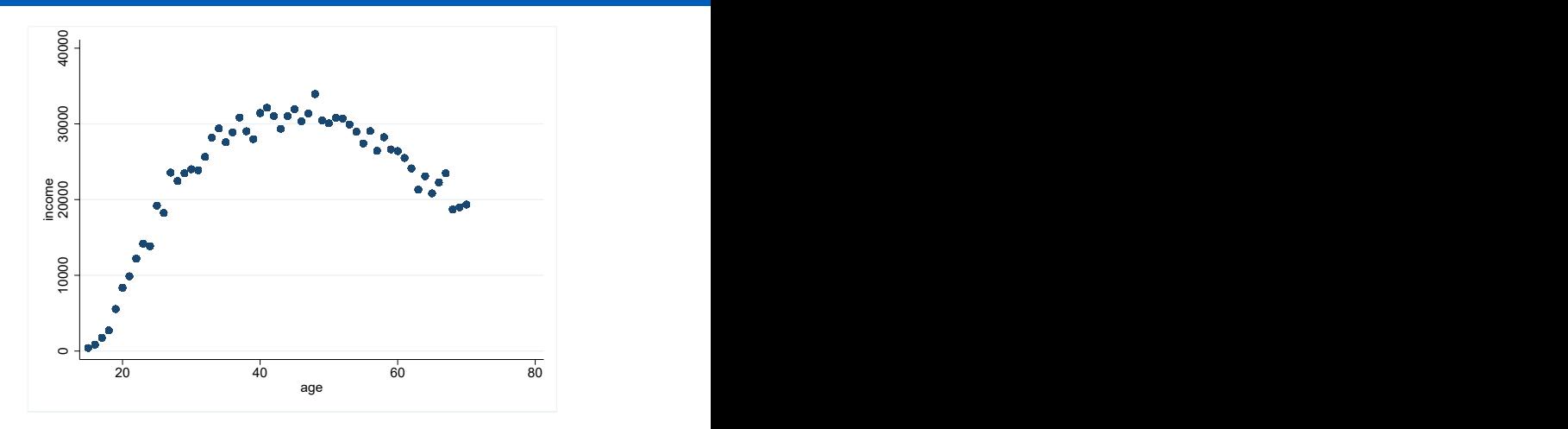

• The figure suggests that an inverted - U shaped function could be a good fit.

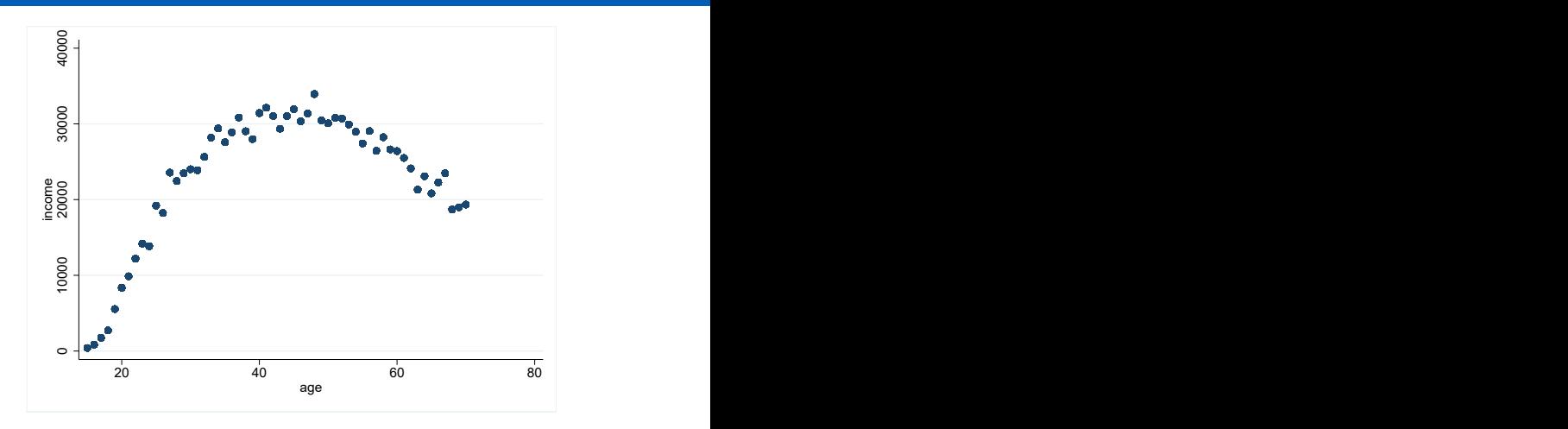

- The figure suggests that an inverted U shaped function could be a good fit.
- Let's try a quadratic function of age.

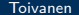

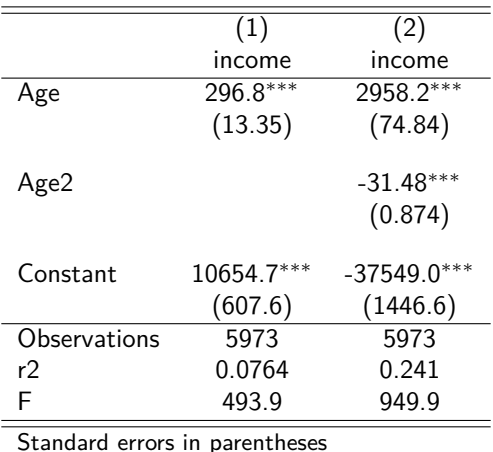

#### **Table:** Polynomial income regressions

Standard errors in parentheses

$$
^* \ \rho < 0.05, \ ^{**} \ \rho < 0.01, \ ^{***} \ \rho < 0.001
$$

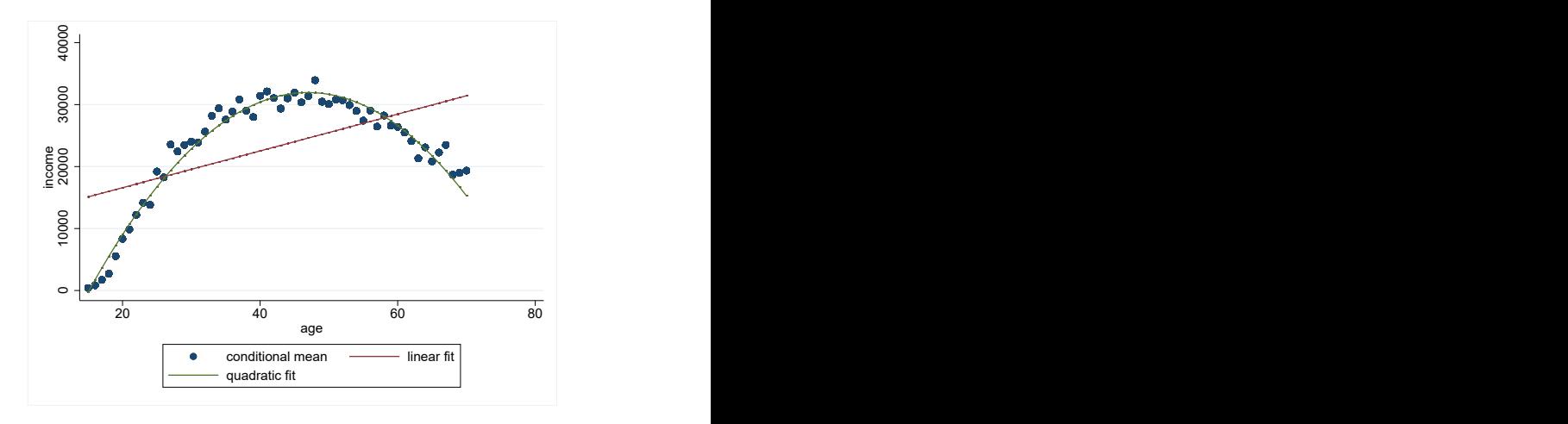

- How to test for the order of the polynomial?
	- **1** Start from an order that is a reasonable (high) one, such as 3 or 4. **2** Test down, i.e., whether the high(er) order term(s) are (jointly) significant.
- Notice: here you have a prior plan.
- Notice #2: a more modern version of this would involve a **semi** or **non-parametric** approach (for later courses).
- Let's test whether a second order polynomial is sufficient by adding a third order term.
- Notice that for pedagogical purposes I am doing things in the **wrong** order.

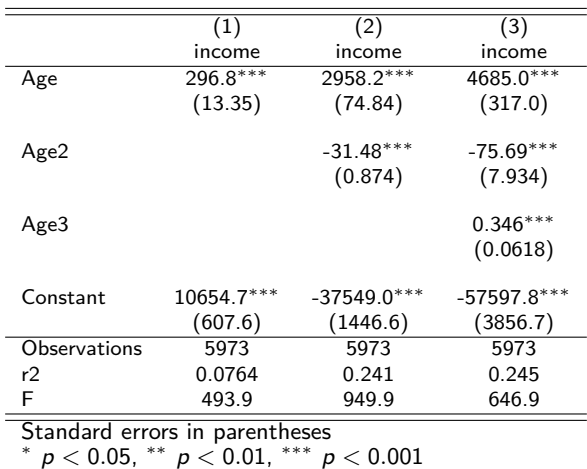

#### **Table:** Polynomial income regressions

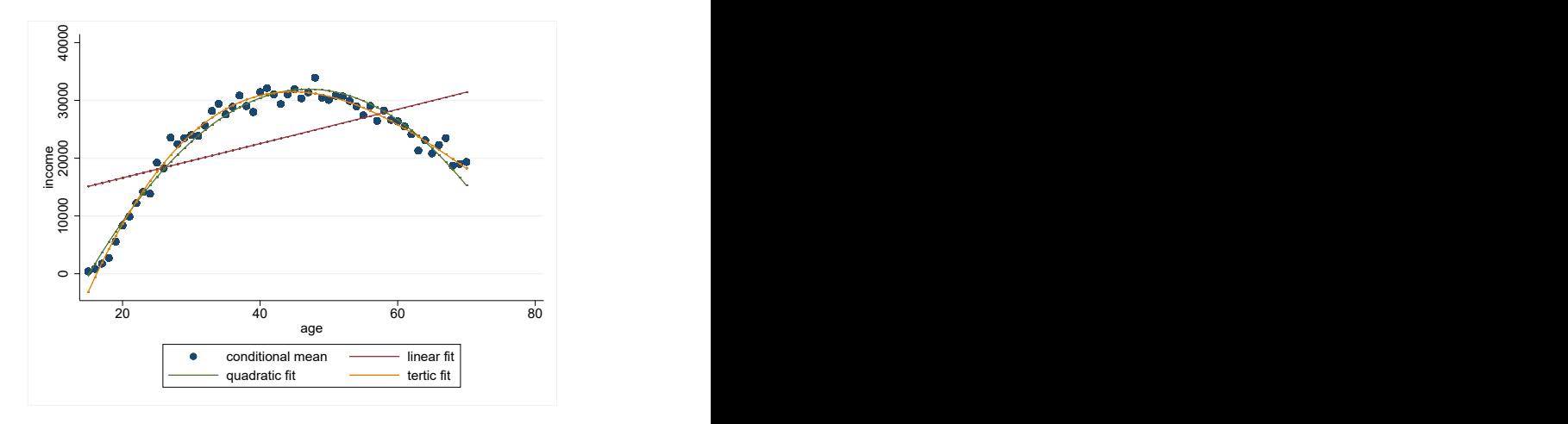

- Can you do more than use polynomials?
- Yes... though polynomials give very good approximations.

 $Y = f(X) + u$ 

- Give  $f(X)$  any shape you like.
- We will skip this for now (semi- and nonparametric estimation).
- What if there is reason to believe that the effect of  $X_1$  depends on the value of  $X_2$ ?
- Examples:
	- $\bullet$  Returns to experience (=age) and/or education different by gender.
	- **2** Effect of R&D subsidies different by firm size.

$$
Income = f(Age, G, u) = \beta_0 + \beta_{Age} \times Age + \beta_G \times G + u
$$

$$
Income = f(Age, G, u) = \beta_0 + \beta_{Age} \times Age + \beta_g \times G
$$

$$
+ \beta_{AgeG} \times Age \times G + u
$$

- What is now the expected income | gender?
- What is now the expected income | age?
- How to calculate the effect of age on income?
- Now depends on the value of G directly.
- Notice
	- $\bullet$  without the interaction  $Age \times G$  the effect of age on income independent of  $G$  (= the same no matter what value G takes).
	- 2 not true any more with the interaction.
- **Note:** if you add an interaction, make sure to have the original variables in the specification as well.

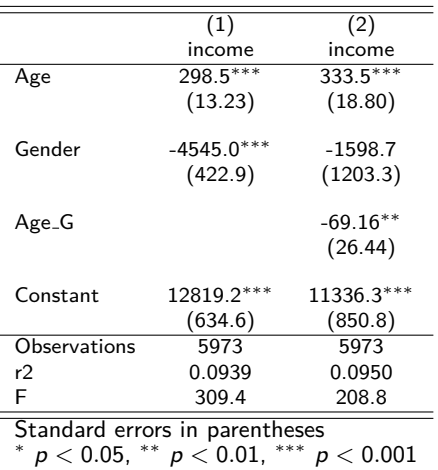

#### **Table:** Polynomial income regressions

- What is a transformation of a variable?
- Use some  $g(X)$  instead of X.
- Most often use (natural) log of  $X$ .
- Sometimes  $\frac{1}{X}$ .
- Always use a *monotonic* transformation!
- $Y$ ,  $X$ , or both (all)?
- Using logs smooths the data, i.e., decreases the differences across different values that the variable takes.
- Taking logs allows negative values for a non-negative variable (if value *<* 1)
- On the other hand, cannot take logs if *<* 0.

$$
\text{ln}(Y+\Delta Y)-\text{ln}(Y)\cong \frac{\Delta Y}{Y}
$$

1. Only Y

In Income = 
$$
\beta_0 + \beta_{Age} \times Age + \beta_G \times G + u
$$
  
Income =  $e^{\beta_0 + \beta_{Age} \times Age + \beta_G \times G + u}$   
=  $e^{\beta_0} e^{\beta_{Age} \times Age} e^{\beta_G \times G} e^u$ 

2. Only X

$$
Income = \beta_0 + \beta_{\ln Age} \times \ln Age + \beta_G \times G + u
$$

- Interpretation of  $β_{\ln Age}$ ?
- A 1% increase in Age is associated with at  $0.01 \times \beta_{\ln Age}$  change in income.

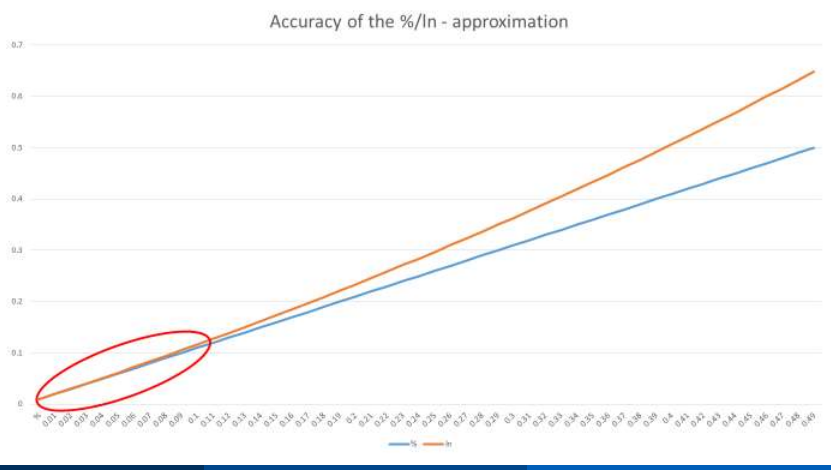

#### 3. Both  $Y$  and  $X$

$$
\ln \text{ Income} = \beta_0 + \beta_{\ln \text{Age}} \times \ln \text{Age} + \beta_G \times G + u
$$

- Interpretation of  $β_{\ln Age}$ ?
- $\beta_{\ln Age} = \%$ -change in income due to a 1% increase in Age.
- In other words, *β*ln Age is the **age elasticity of income**.

#### Stata code

```
\begin{array}{c|c} 1 & \text{gen} & \text{lincome} = \ln(\text{income}) \\ 2 & \text{gen} & \text{Inage} = \ln(\text{age}) \end{array}\begin{array}{c|c} 2 & \text{gen} & \text{Image} = \ln(\text{age}) \\ 3 & \text{regr} & \text{income} & \text{age} & \text{gen} \end{array}\overline{z} regr income age gender if year = 15 & income != . & income age m != .. robust
 4 eststo linear<br>5 regr Inincome age
 5 regr Inincome age gender if year == 15 & income != . & income_age_m != ., robust 6 eststo loglin
 6 eststo loglin<br>7 regr income Inage
 7 \mid \text{regr} \mid \text{income} \mid \text{range} \mid \text{gender} \mid \text{if } \text{year} == 15 \text{ & \text{income} } != \text{ . & \text{income} } := \text{ . }, \text{ robust} \mid \text{eststo} \mid \text{index} \mid \text{if } \text{year} == 15 \text{ & \text{income} } != \text{ . } \text{ .}8 eststo linlog<br>9 regr Inincome Ina
     regr lnincome lnage gender if year = 15 & income != . & income age m != .. robust
10 eststo loglog
11 estout linear loglin linlog loglog, cells (b(star fmt(3)) se(par fmt(2))) ///
12 stats ( r2 r 2 a F N, fmt (\frac{69.5f}{9.5f}, \frac{69.6f}{9.0g}))
```
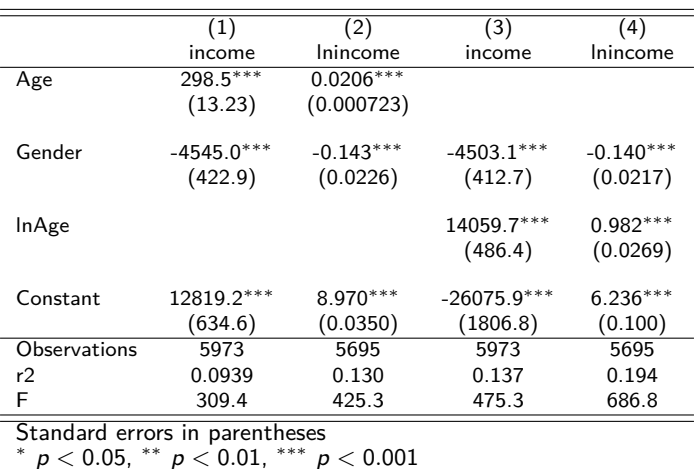

#### **Table:** Polynomial income regressions

# Interpretations of  $\beta_{Age}$ ,  $\beta_{\ln Age}$  (mean age = 43)

• Linear: a 1 unit  $= 1$  year ( $\approx 2.3\%$ ) increase in age increases income by

300€

- Log-linear: a 1 unit  $= 1$  year increase in age increases income by 2*.*1% → 0*.*021 × 23296*.*67€≈ 490€
- Linear-log: a 1% (note:  $ln(1.01) \approx 0.01$ ) increase in age ( $\approx 0.43$ ) years) increases income by

0*.*01 × 14059€≈ 140€→ effect of 1 year increase ≈ 2*.*5 × 140€≈ 350€

- Log-log: a 1% increase in age increases income by 0.982%. Effect of a 1 year increase
	- ≈ 2*.*5 × 0*.*00982 × 23296*.*67€≈ 570€

# Interpretations of  $\beta_{Age}$ ,  $\beta_{\ln Age}$  (mean age = 43)

- Using the log of the dependent variable  $\rightarrow$  coefficient interpretation in **percent**.
- Typically, in economic data, using log of explanatory variable leads to higher  $R^2$ .
- Many economic variables have a lower limit (income cannot be negative), but OLS assumes that the support is the real line.

 $\rightarrow$  log transformation allows coverage of the real line.

 $\rightarrow$  log transformation necessitates  $Y(X) > 0$ .

- **O** Internal validity.
- **2** External validity.
- **1** Omitted variable bias.
- 2 Functional form misspecification (mistake).
- <sup>3</sup> Measurement error in variable(s).
- **4** Sample selection (OVB).
- **6** Simultaneous (reverse) causality (OVB).
- **6** Non-homoskedastic errors.
- The relevant condition the one we have already discussed.
- "Judicious" choice of controls.
- Add variables.
- There are further solutions. We will get to these.
- How can you be sure?
	- **1** Tests between the functional forms you try.
	- 2 Note: can easily test only those functional forms that are "nested".

Example  $\#1$ : 1st and 2nd order polynomial **nested** (= one is a restricted version of the other).

Example  $#2$ :  $log-log$  and linear are non-nested.

• Try out different ones and check robustness of your results (see earlier).

## Internal validity 3. - Measurement error in variables

• Case  $#1: Y$  measured with error, error random.

$$
Y_{observed} = Y + error
$$

• Let's have a look at our regressions:

Regression we'd like to estimate:

$$
Y = \beta_0 + \beta_1 X + u
$$

Regression we can estimate:

$$
Y_{observed} = Y + error = \beta_0 + \beta_1 X + u + error
$$

$$
= \beta_0 + \beta_1 X + v
$$

- Measurement error in Y not a big problem (as long as random).
- Leads to higher standard errors, but no bias.

• Case  $#2: X$  measured with error, error random.

$$
X_{observed} = X + error, \ \rho_{X,error} = 0
$$

- This is the case of so-called **classical errors-in-variables**. This case is "well-behaved".
- Let's have a look at our regression:

## Internal validity 3. - Measurement error in variables

• We would like to estimate

$$
Y = \beta_0 + \beta_1 X + u
$$

• However we only observe  $X_{observed} = X + error$ . Hence we need to rewrite

$$
Y = \beta_0 + \beta_1 X + u
$$
  
=  $\beta_0 + \beta_1 X_{observed} - \beta_1 (X_{observed} - X) + u$   
=  $\beta_0 + \beta_1 X_{observed} - \beta_1 error + u$   
=  $\beta_0 + \beta_1 X_{observed} + v$ 

## Internal validity 3. - Measurement error in variables

• One can show (see SW ch. 9.2):

$$
\hat{\beta}_1 = \frac{\sigma_X^2}{\sigma_X^2 + \sigma_{\text{error}}^2} \beta_1
$$

• 
$$
\frac{\sigma_X^2}{\sigma_X^2 + \sigma_{\text{error}}^2} = \text{signal to noise - ratio.}
$$

- The larger is the role of the error, i.e., the larger is  $\sigma_{\text{error}}^2$  relative to  $\sigma^2_{\boldsymbol{\mathsf{X}}}$ , the more biased is  $\hat{\beta_1}$  .
- This is so-called **Attenuation bias**.
- Solution  $#1$ : Get better measures.
- Solution  $#2$ : Get a measure of  $\sigma^2_{\text{error}}$ .
- Solution #3: A technical solution (**instrumental variables**) that we will get to later.
- Your observations are not a random sample of the underlying population.
- Example  $#1$ : Estimate the returns to entrepreneurship using 5 year old firms.
- The non-profitable entrants exit.
- Example  $#2$ : Estimate the returns to graduating quickly.
- Those who graduate quickly have unobservable skills that make them (un)attractive to employers.
- Example #3: estimate effects of R&D subsidies.
- Firms that get subsidies not avg. firms.
- Rule: think through and understand selection into your sample.
- Model selection into the sample.
- We will discuss this later, but in general is an advanced topic.
- Sample selection can threaten internal validity the parameters you obtain for the population of interest are biased.
- Sample selection can also threated the external validity of your exercise, i.e., even if you get unbiased estimates for the population in question, your results do not generalize.
- Think of the determination of prices and quantities.
- Price affects how much is sold and produced.
- How much is bought and produced affects the price.

 $\rightarrow$  simultaneous causality.

• We will come back to this.

## Internal validity 6. - Heteroskedasticity

- Deviations from homoskedasticity can take different forms depending on the data.
- With sequential observations, maybe also correlation over time (**autocorrelation**).
- With e.g. geographical data, correlation across observation units (**clustering**).
- Affects statistical precision ( $=$ standard errors) of individual coefficients, nothing else.
- Can be corrected by using **robust** standard errors (with potential loss of efficiency - but robust se's can be smaller than homosc. se's).
- In data with relevant other dimensions (e.g. geographical locations), clustered se's may be more appropriate than regular robust se's.

### Stata code

```
1 regr income age gender if year = 15 & income != . & income age m != .<br>3 regr income age gender if year = 15 & income != . & income age m != .
         eststo linear
3 regr income age gender if year == 15 & income != . & income age m != ., robust estato linear het
         eststo linear_het
```
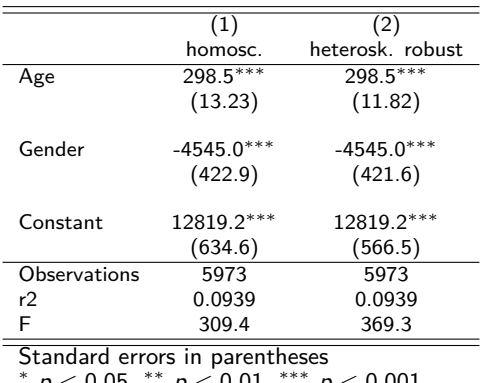

#### **Table:** Polynomial income regressions

p *<* 0*.*05, ∗∗ p *<* 0*.*01, ∗∗∗ p *<* 0*.*001

#### • Econometrics:

### A branch of economics in which economic theory and statistical methods are fused in the analysis of numerical and institutional data

Hood, W. & Koopmans, T. (1953). Studies in econometric method. Cowles Commission Monograph no. 14, Wiley

- External validity  $=$  results generalize to other settings than the one studied.
- Any (material) change to any of the components of your study jeopardizes external validity.
- **1** Differences in (applicable) theory.
- 2 Differences in statistical method.
- **3** Differences in data (including in populations).
- **4** Differences in institutions.
- Example: Do our income age results hold for (an)other year in the FLEED data?
- Let's compare results from current year 15 to year 10.

# External validity: comparison of results from two very similar data

#### **Table:** Polynomial income regressions

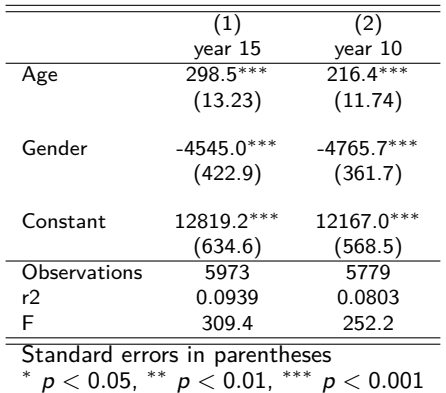

- <span id="page-65-0"></span>• Is any study externally valid?
- Yes and no.
- Best to ensure internal validity, and conduct many studies.